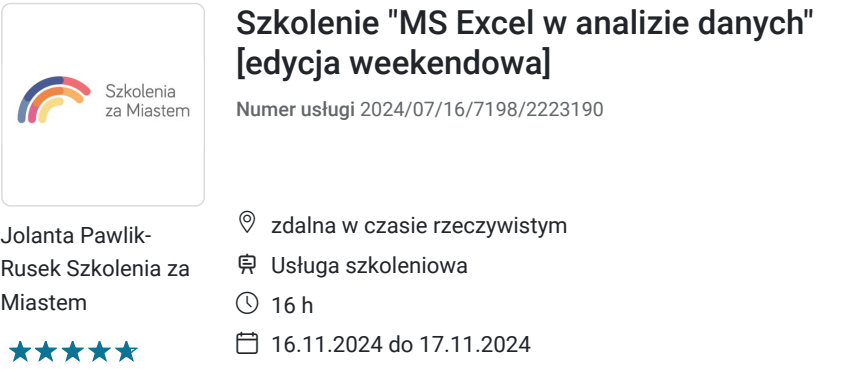

### 1 440,00 PLN brutto 1 440,00 PLN netto 90,00 PLN brutto/h 90,00 PLN netto/h

# Informacje podstawowe

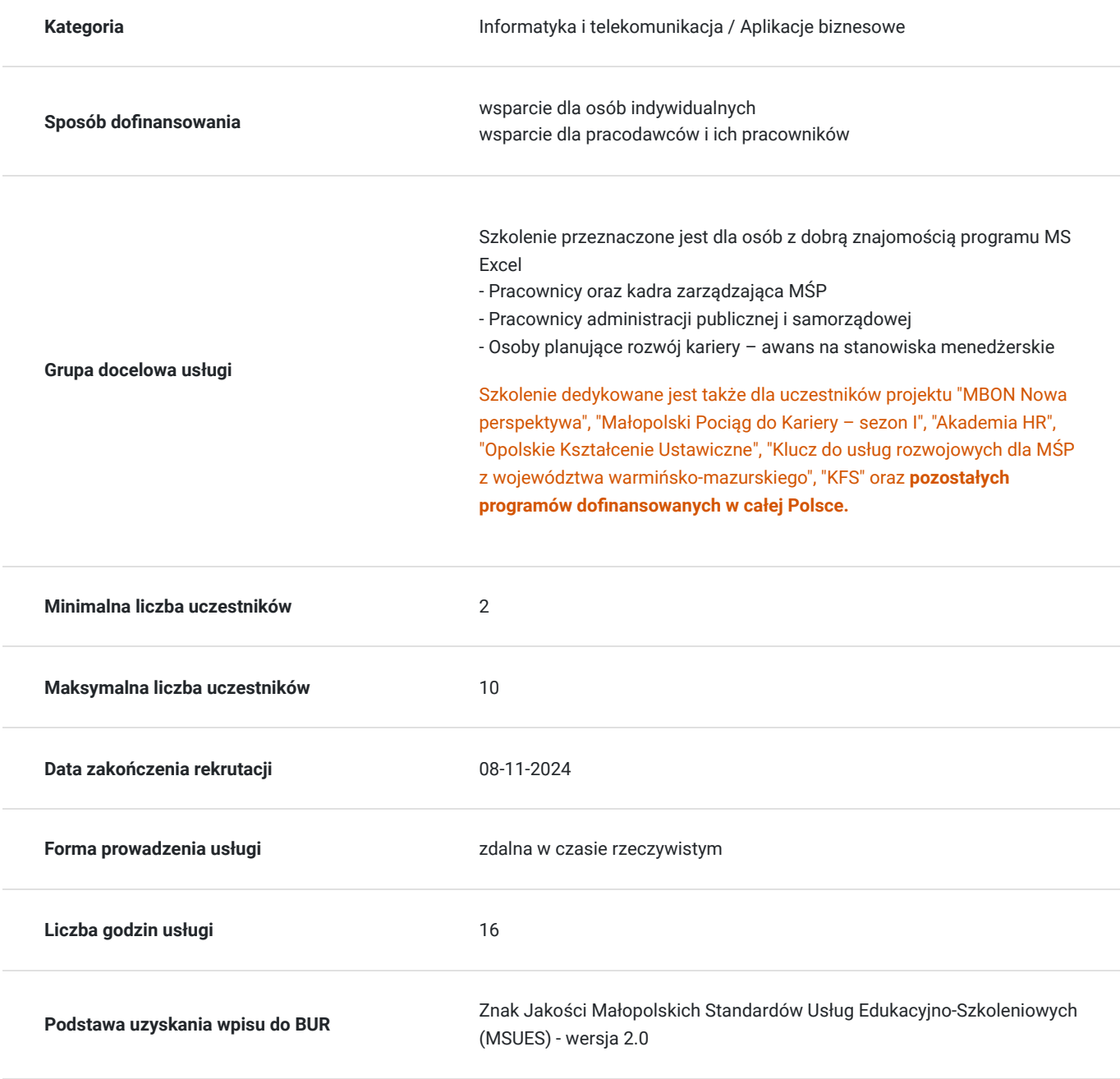

## Cel

### **Cel edukacyjny**

Szkolenie "MS Excel w analizie danych" przygotowuje do samodzielnego tworzenia raportów w postaci tabel przestawnych, wykresów, dashboardów, w celu szczegółowej analizy dużej ilości danych.

## **Efekty uczenia się oraz kryteria weryfikacji ich osiągnięcia i Metody walidacji**

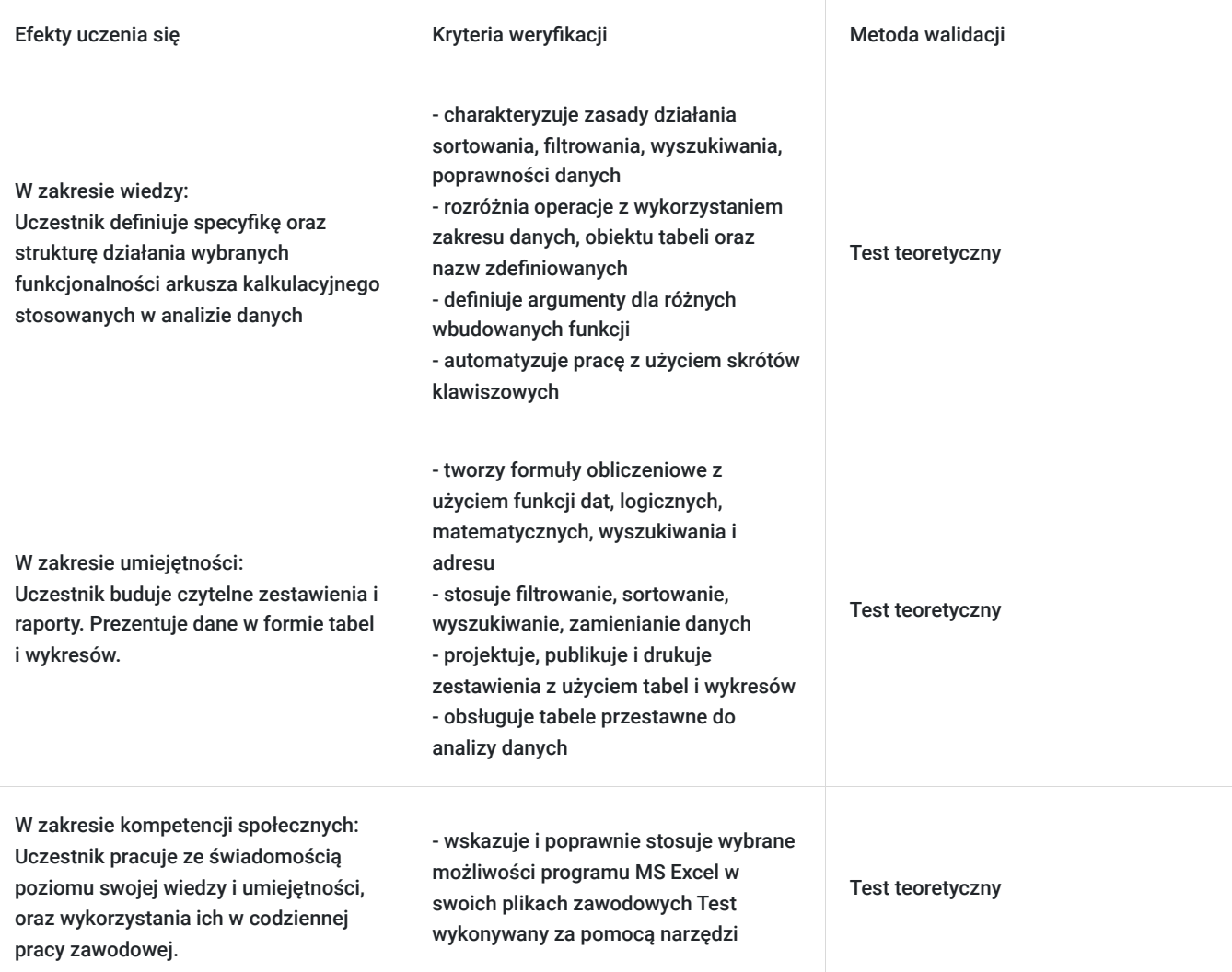

# Kwalifikacje

### **Kompetencje**

Usługa prowadzi do nabycia kompetencji.

### **Warunki uznania kompetencji**

Pytanie 1. Czy dokument potwierdzający uzyskanie kompetencji zawiera opis efektów uczenia się?

Zaświadczenie ukończenia szkolenia zawiera szczegółowy zakres tematyczny szkolenia, opis efektów uczenia się wraz z kryteriami ich weryfikacji.

Pytanie 2. Czy dokument potwierdza, że walidacja została przeprowadzona w oparciu o zdefiniowane w efektach uczenia się kryteria ich weryfikacji?

Zaświadczenie ukończenia szkolenia potwierdza, iż walidacja została przeprowadzona zgodnie z kryteriami weryfikacji efektów uczenia się.

### Pytanie 3. Czy dokument potwierdza zastosowanie rozwiązań zapewniających rozdzielenie procesów kształcenia i szkolenia od walidacji?

Zaświadczenie ukończenia szkolenia posiada informację o odrębnie przeprowadzonej walidacji. Po szkoleniu uczestnik rozwiąże test wiedzy, w celu weryfikacji efektów uczenia się.

## Program

**Szkolenie skierowane** jest do osób, z dobrą znajomością obsługi progrmu MS Excel.

W polu **Liczba godzin usługi** wymiar godzin szkolenia przedstawiony jest w godzinach dydaktycznych (**1h**=**45min**). W harmonogramie uwzglądniono **16 h dydaktycznych** + **4 przerwy 15 min**.

Zalecane jest korzystanie z **drugiego ekranu**, tak aby móc swobodnie wykonywać ćwiczenia praktyczne wraz z trenerem.

Po szkoleniu uczestnik rozwiąże **test wiedzy**, w celu weryfikacji efektów uczenia się.

#### **PROGRAM SZKOLENIA:**

#### **1. Funkcje wykorzystywane w analizie danych**

Wybrane funkcje wbudowane: logiczne, daty i czasu, matematyczne, statystyczne, wyszukiwania i odwołań, tekstowe. Funkcje tablicowe. Zagnieżdżanie funkcji i tworzenie formuł. Testowanie formuł.

#### **2. Najważniejsze narzędzia analityczne**

Formatowanie warunkowe. Autofiltr oraz Filtr niestandardowy. Zaawansowane opcje sortowania. Ochrona oraz sprawdzanie poprawności danych. Sumy częściowe. Łączenie danych między arkuszami.

#### **3. Power Query**

Podstawy relacyjnych baz danych. Filtrowanie danych i łączenie danych z wielu tabel w obrębie zapytań.

#### **4. Tabele przestawne**

Tworzenie tabeli przestawnej. Modyfikacja tabeli przestawnej. Filtrowanie i sortowanie. Narzędzia tabel przestawnych. Pola i elementy obliczeniowe. Tabela przestawna z danych zewnętrznych. Model danych.

#### **5. Wizualizacja danych na wykresach**

Zasady doboru typu wykresu, omówienie rodzajów. Tworzenie wykresów złożonych. Wykresy dynamiczne. Wykresy map.

#### **6. Formanty**

**7. Makra**

**Zastosowanie skrótów klawiszowych w celu przyspieszenia pracy z programem.**

## Harmonogram

Liczba przedmiotów/zajęć: 10

![](_page_3_Picture_327.jpeg)

# Cennik

**Cennik**

ż,

![](_page_4_Picture_151.jpeg)

## Prowadzący

Liczba prowadzących: 1

![](_page_4_Picture_3.jpeg)

### Jolanta Pawlik-Rusek

Jako trener, zrealizowała ponad 20 000 godzin szkoleniowych. Pracuje zarówno z markami komercyjnymi, instytucjami publicznymi jak i podmiotami ekonomii społecznych. Obecnie rozwija swoje umiejętności w obszarze Data Science Machine Learning. Absolwentka studiów Executive Master of Business Administration (MBA) Zarządzanie w IT w Szkole Głównej Menedżerskiej w Warszawie. Absolwentka studiów podyplomowych AGH - Rachunkowość zarządcza i controlling w systemach informatycznych przedsiębiorstw. Doświadczenie zdobywała jako Konsultant Systemów Informatycznych, wdrażając systemy Comarch w przedsiębiorstwach. Z Excelem zaprzyjaźniła się będąc analitykiem finansowym w TESCO. W pełni realizuje się jako trener wiodący szkoleń IT. Dba o najwyższą jakość swoich usług. Współpracuje z najlepszymi.

# Informacje dodatkowe

 $1 \times 1$ 

### **Informacje o materiałach dla uczestników usługi**

Po szkoleniu uczestnik otrzymuje komplet materiałów szkoleniowych (pendrive 16GB z nagraniami, notes, długopis) oraz oryginał zaświadczenia ukończenia szkolenia w formie papierowej.

### **Warunki uczestnictwa**

1. Usługa szkoleniowa będzie rejestrowana na potrzeby kontroli i monitoringu Instytucji nadzorującej program dofinansowania. Nie będzie udostępniana w żadnej formie osobom trzecim.

2. Uczestnik zapisując się na usługę wyraża zgodę na rejestrowanie swojego wizerunku w wyżej wymienionych celach.

## **Informacje dodatkowe**

### **Warto przeczytać, zanim podejmiesz decyzję:**

- 1. Szkolenie prowadzone będzie na najnowszej wersji programu **MS Excel 2021**. Masz starszą wersję? Poinformuj nas o tym przed szkoleniem.
- 2. **Szkolenie zamknięte** realizowane jest przy min. **5 osobowej grupie pracowników** (możliwe także w siedzibie firmy, zapewniamy sprzęt z licencionowanym oprogramowaniem).

Jeżeli interesuje Cię inna tematyka, inny poziom zaawansowania bądź inna miejscowość realizacji szkolenia, zapoznaj się z **aktualną ofertą naszych szkoleń w Bazie Usług Rozwojowych** lub **zadzwoń do nas. Przygotujemy dla Ciebie ofertę dedykowaną.**

## Warunki techniczne

**1. Szkolenie odbywa się poprzez platformę Teams.** Link jest aktywny przez cały dzień szkolenia.

- **2. Minimalne wymagania sprzętowe:**
	- komputer stacjonarny, laptop, tablet lub inne urządzenie mobilne
	- głośniki, mikrofon i kamerka internetowa
	- system operacyjny macOS, Windows 7 lub wyższy
- **3. Minimalne wymagania dotyczące parametrów łącza sieciowego:**
	- połączenie internetowe szerokopasmowe przewodowe lub bezprzewodowe (3G lub 4G / LTE) - przeglądarki: Internet Explorer 11+, Edge 12+, Firefox 27+, Chrome 30+, Safari 7+
- **4. Niezbędne oprogramowanie:** zainstalowany pakiet MS Office 2013 lub nowszy
- **5. Pliki do szkolenia będą udostępnione do pobrania ze wskazanego źródła, tuż przed rozpoczęciem szkolenia.**

## Kontakt

![](_page_5_Picture_12.jpeg)

### Jolanta Pawlik-Rusek

**E-mail** biuro@szkoleniazamiastem.pl **Telefon** (+48) 790 307 304